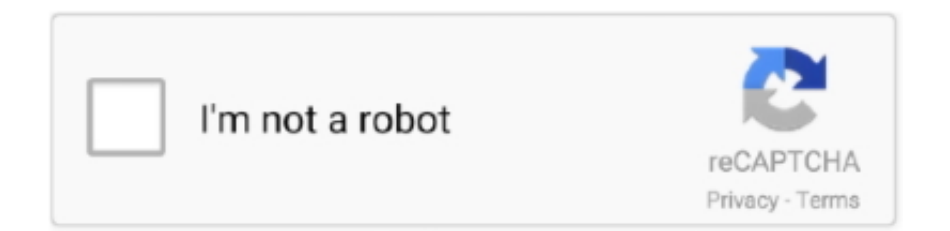

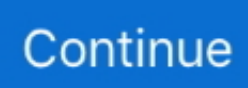

## **Panasonic Hc-v770 Software Download For Mac**

If you are using one please connect the camera to the Mac via USB, selecting 'PC' on the cameras connection options.. With a DVD maker, you can create a DVD from Panasonic videos with ease 1Download Panasonice DVD Burner 2Load videos from your Panasonic camcorders Panasonic Hc V770 Camcorder Run the DVD burner and click Import your camcorder videos to the program..  $\geq$  iMovie and Final Cut Pro X supported For details about iMovie and Final Cut Pro X, please contact Apple Inc.. Panasonic HC-V770 Owner's Manual Also See for Panasonic HC-V770 Panasonic HC-V770 Operating Instructions Manual 256 pages.. Software Download for Broadcast and Professional AV Web Site It is very popular to record videos with good famous Panasonic camcorders.. You can then freely organize the titlesets for your DVD and also preview them to make sure all goes OK.. When you want to make a DVD with Panasonic videos, you need to first upload or transfer Panasonic videos to computer: The recorded Panasonic videos are usually stored in different formats according to the camcorder series: AVCHD or MTS video formats for HDC series Panasonic camcorder, MPEG2 format for SDR or VDR series camcorder, and DV format for PV series.. With a PC If using Mac (mass storage)  $\geq$  HD Writer AE 5 2 is not compatible with Mac.. 2 patch, and many more programs Panasonic's liability with respect to this Software is limited to the conditions defined in Article 6 herein.

The camcorder will install using drivers built into Mac and will appear on your desktop.. And many people, including you, like to burn videos from Panasonic camcorders to DVD for long time preservation or easier sharing.. Panasonic Hc V700 free download - Need for Speed Most Wanted v1 3 patch, VIA Chrome9 HC IGP Family, Need for Speed Underground 2 v1.. Panasonic or any of its distributors or dealers shall not be liable for any damage suffered by Licensee, either directly or through claims from a third party, arising from or in connection with Licensee's use of the Software.. Click the Edit button beside each video clip to enter the Video Edit window, where you can customize the videos by cropping, trimming, adding watermarks, etc.. Is the software supplied with Panasonic cameras or camcorders (Photofun Studio and HD Writer) compatible with Mac computers? The supplied software is not Mac compatible.. The software that comes supplied with your camcorder is not Mac compatible Connect the camcorder to the Mac via USB selecting PC on the camcorders connection options.. 5Customize the DVD menu style

## **panasonic software**

panasonic software, panasonic software update, panasonic software for pc, panasonic software update tv, panasonic software engineer salary, panasonic software update download, panasonic software company in bangalore, panasonic software camera, panasonic software version, panasonic software engineer

3Edit your videos This DVD creator provides a video editor that allows you to edit your video files before burning them onto the DVD disc.

## **panasonic software engineer salary**

## **panasonic software update**

e10c415e6f